## HTC\_Desire 22 Pro Wi-Fi 通話(Wi-Fi Calling)

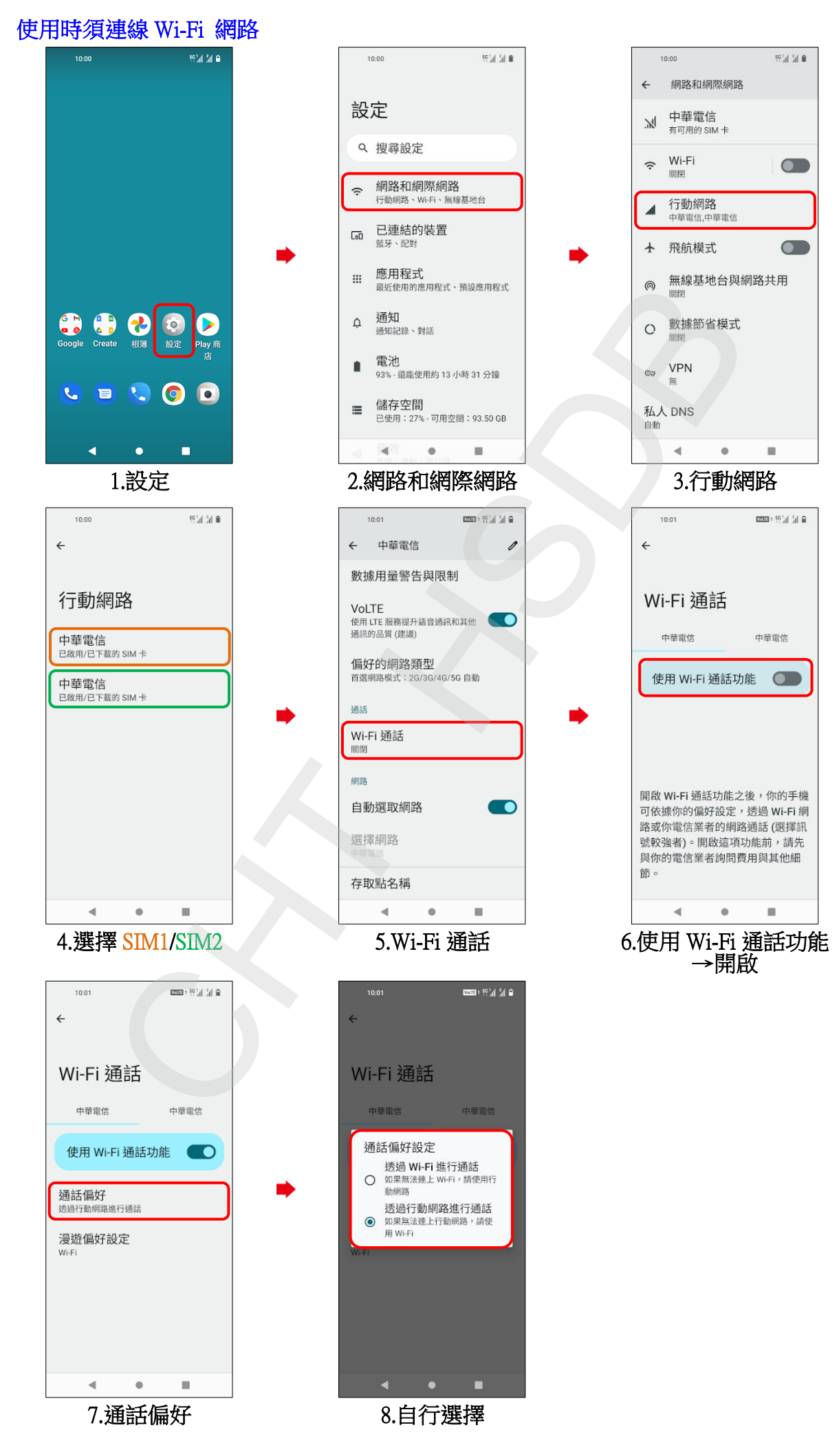